# **What Works**  In Teaching Python

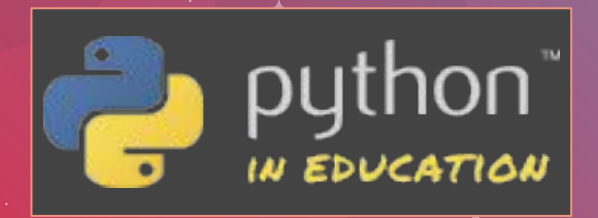

# **Toolkit Contents**

#### ● PRIMM

● Concept Before Code

- Worked Examples with Subgoal Labelling
- Project-based Learning
- Tell a Story with the Code

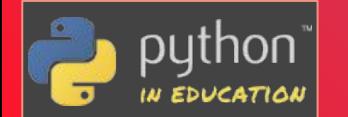

# **PRIMM**

PRIMM is a structure that you can use to plan programming lessons. It is useful for programmers at different experience levels . who are learning a new concept.

[Learn More](https://primming.wordpress.com/)

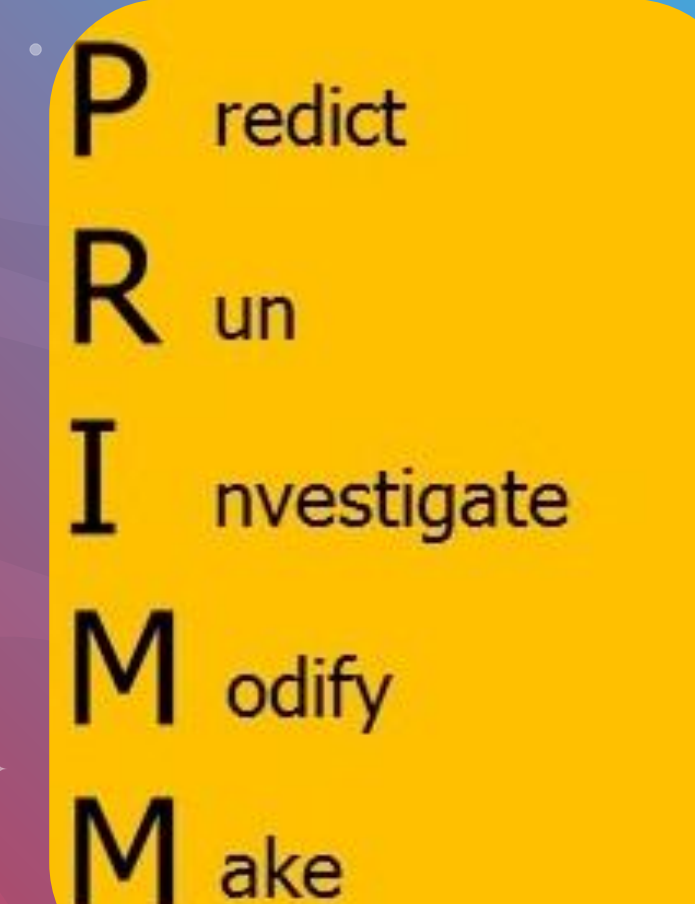

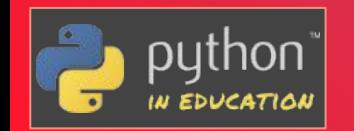

# **PRIMM**

### **Not Mine**

### Example:

- Replit
- - [Intro to Python](https://docs.replit.com/curriculum/introPython)
	- **[Teaching Curriculum](https://docs.replit.com/curriculum/introPython)**
	- Created by Andrew Colley (@mracolley)

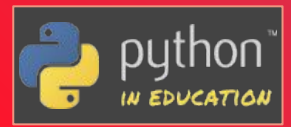

# **Partly Mine**

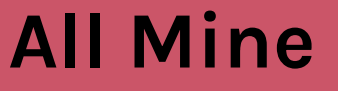

# Programming – Output – Predict & Run

- 5 #Task 1 - Add a comment on line 7 to predict what the code on line 8 will do. 6
- print("Hello World!") 8

#### Add comments to the code to predict exactly what it will output. Run the code to see if you were correct.

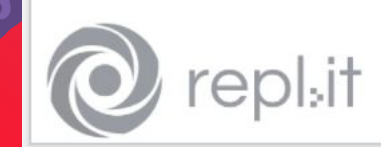

https://repl.it/@MrAColley/11-Output

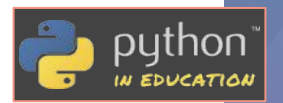

Resources created by Andy Colley (@MrAColley)

# Programming - Output - Investigate

#### print ("Hello World!")

# Task Investigate

# What would the output of the code print ("I love Computing") be?

# What would happen if the code print ("I love Comping") was run?

# What would happen if the code print ("I love Computing" was run?

#### Add comments to the code to answer the questions.

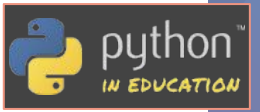

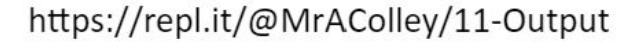

Resources created by Andy Colley (@MrAColley)

## Programming – Output – Modify & Make

**Modify**  $-$  reuse the print statement to add your own single line message to the program.

**Make**  $-$  use the print statement to output a joke that appears on multiple lines (keep it clean!). Extra challenge - can you figure out how to add blank lines like in my joke?

What's orange and sounds like a parrot?

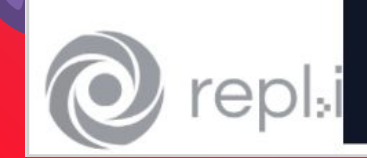

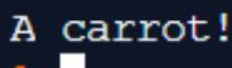

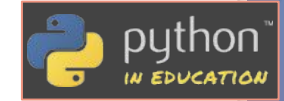

bllev (@MrACollev)

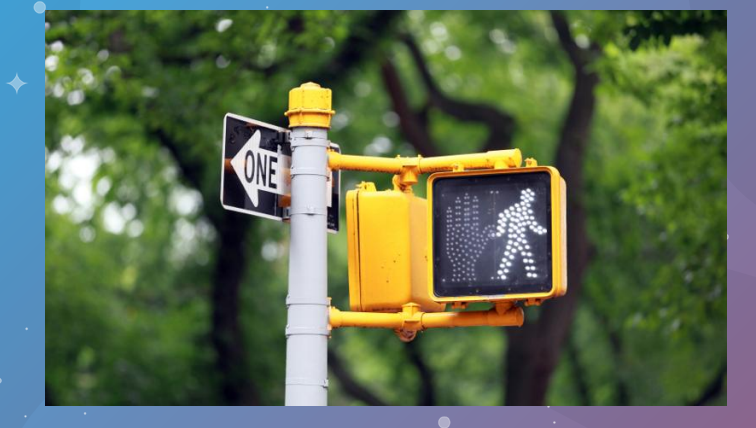

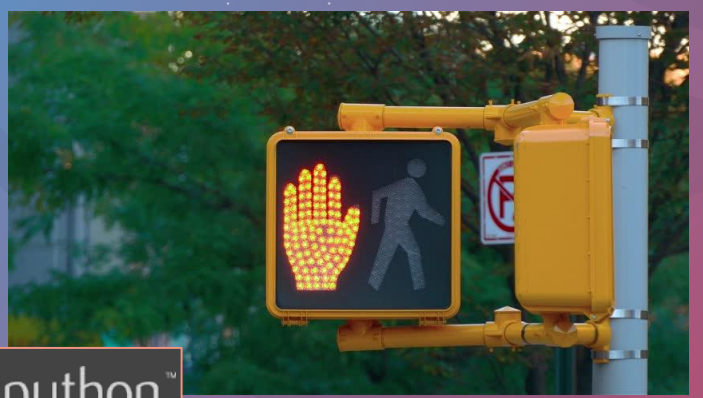

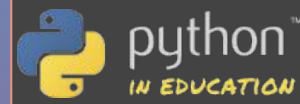

# **Concept Before Code**

Concept Before Code is a strategy that involves exposing learners to a new programming concept through non-programming activities prior to using it in code for the first time.

[Learn More](https://www.tandfonline.com/doi/full/10.1080/08993408.2019.1568955)

- **1. Define the concept.**
- **2. Share an analogy related to learners' background knowledge.**
- **3. Engage learners with unplugged or digital non-programming activities.**
- **4. Show the Python code that represents the concept. Explicitly relate it to the prior activity.**

# **Concept Before Code**

Example:

Code-IT

[Supporting Algorithmic &](http://code-it.co.uk/knowledge) [Programmatic Thinking](http://code-it.co.uk/knowledge) **[Resources](http://code-it.co.uk/knowledge)** 

Created by Phil Bagge (@baggiepr)

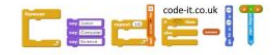

### Everyday variables Visitor Car Parking Space

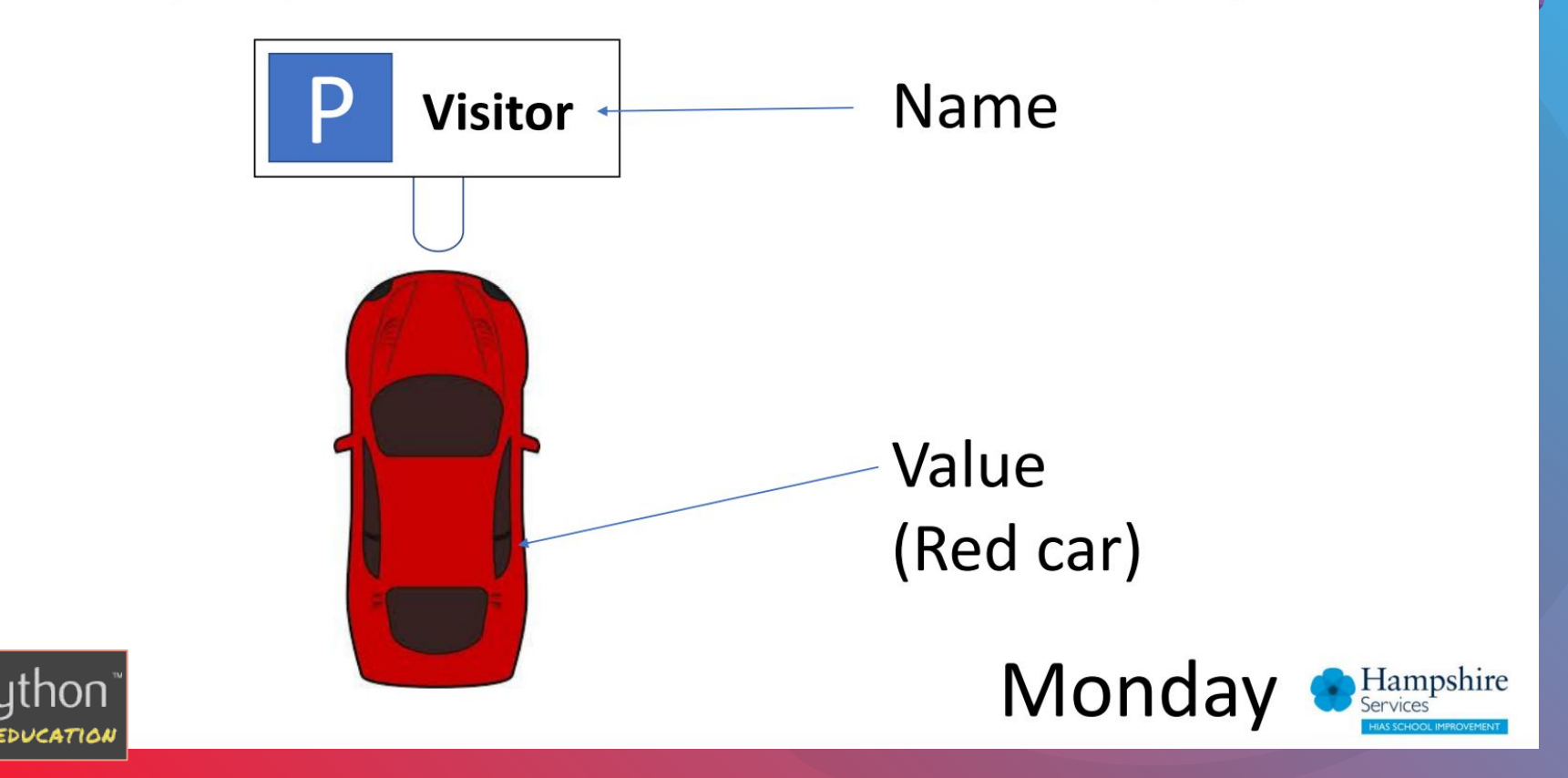

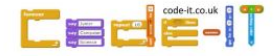

### Everyday variables Visitor Car Parking Space

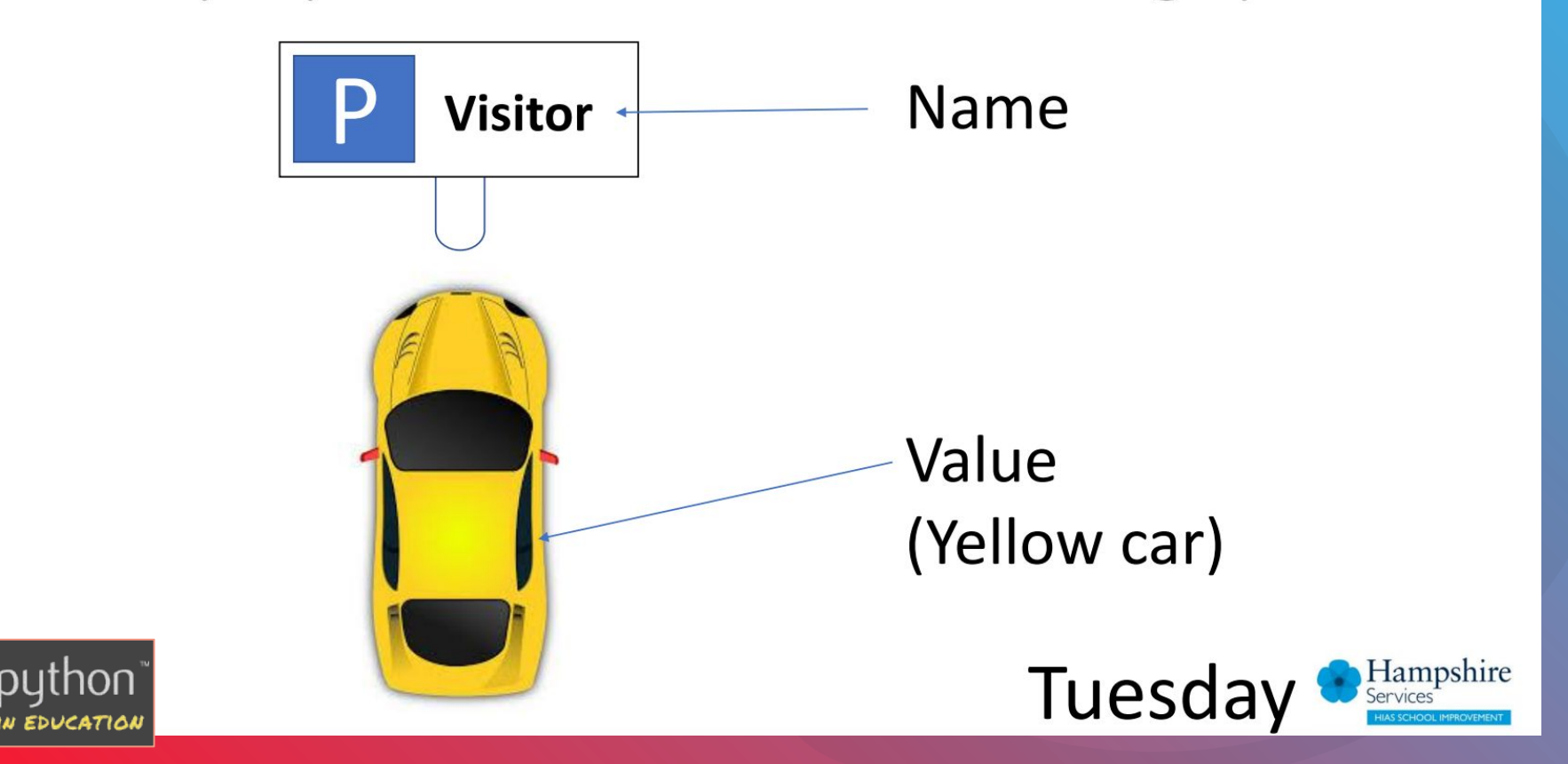

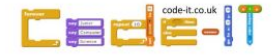

## Everyday variables Visitor Car Parking Space

Tell your neighbour how the value of the variable changed every day Monday Red car **Tuesday Yellow car Wednesday Empty** 

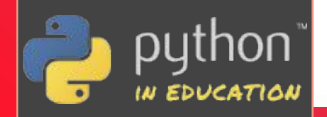

**Visitor** 

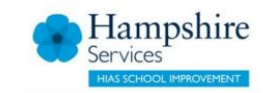

# **Worked Examples with Subgoal Labeling**

Worked examples demonstrate programmatic solutions. They usually consist of a problem statement or goal and an example program or code snippets that represents the solution. When subgoals are labelled, the programmatic solution is broken down into discrete steps or chunked by functionality and these steps or parts are explicitly labelled.

#### [Learn More](https://en.wikipedia.org/wiki/Subgoal_labeling)

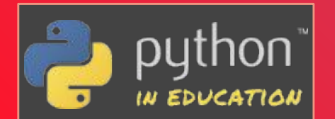

# **Worked Examples with Subgoal Labeling**

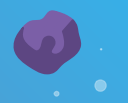

Examples: [Improving Engagement in Program Construction Examples](https://acris.aalto.fi/ws/portalfiles/portal/53934049/SCI_Hosseini_Improving_Engagement_in_Program_Construction_Examples_for_Learning_Python_Programming_12_.pdf) [for Learning Python Programming](https://acris.aalto.fi/ws/portalfiles/portal/53934049/SCI_Hosseini_Improving_Engagement_in_Program_Construction_Examples_for_Learning_Python_Programming_12_.pdf)

By Hosseini, R., et al (2020)

[Subgoals Help Students Solve Parson's Problems](https://digitalcommons.unomaha.edu/cgi/viewcontent.cgi?article=1053&context=compsicfacproc)

By Morrison, B., Margulieux, L., Ericson, B., & Guzdial, M. (2015)

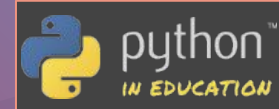

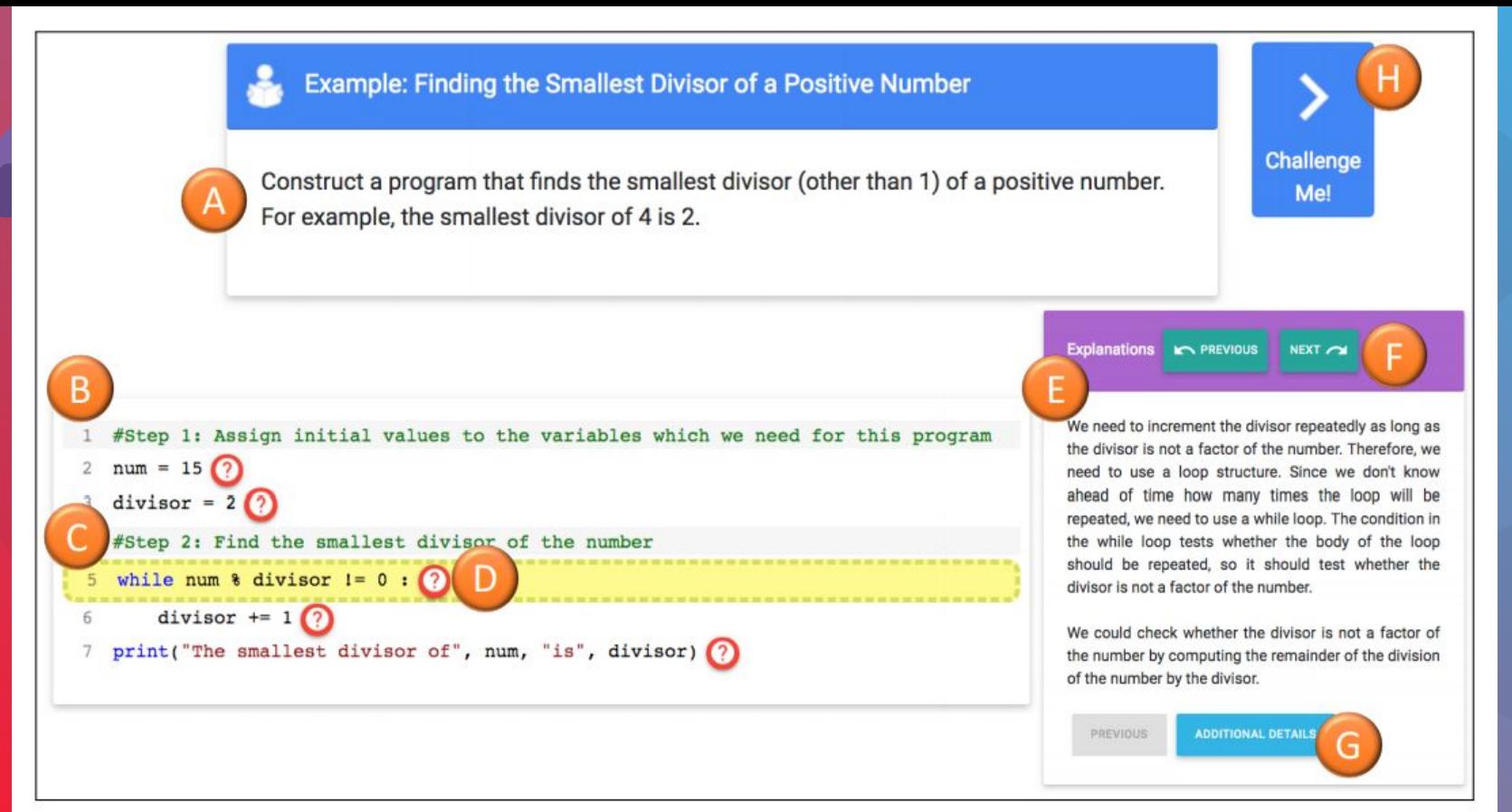

Fig. 1 A Python programming worked example in the PCEX activity. The example includes the goal  $(A)$ , interactive worked code  $(B)$ , the subgoal label presented as a comment  $(C)$ , the link to instructional explanations (question mark symbols)  $(D)$ , explanations  $(E)$ , a navigation link to the explanation for the previous/next line  $(F)$ , additional details for the highlighted line  $(G)$ , and a challenge navigation link  $(H)$ .

Hosseini, R., et al (2020)

IN EDUCATION

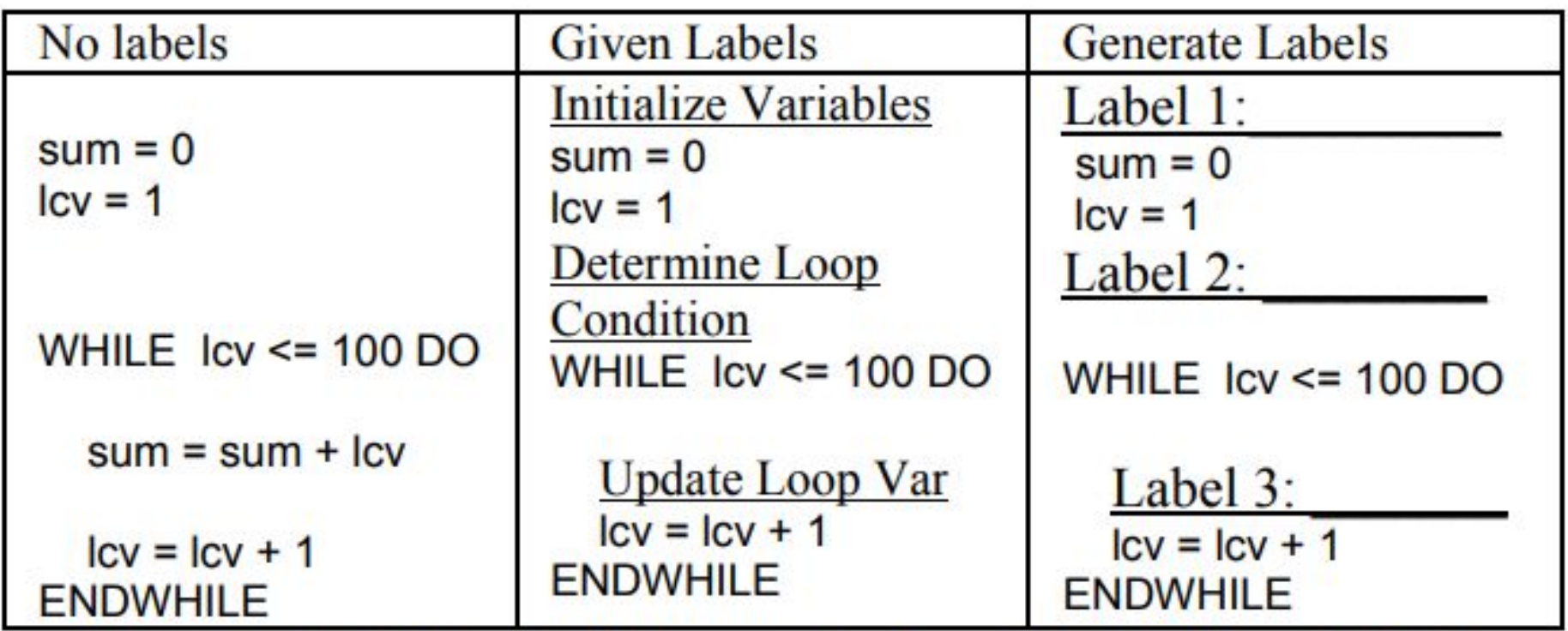

Figure 1. Partial worked example formatted with no labels, given labels, or placeholders for generated labels.

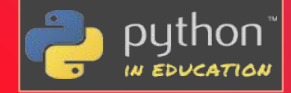

# **Choose Code that Makes Processes Visible**

When there are multiple ways to meet a goal, professional software developers often choose the option that is the most efficient to run and/or to write, which usually utilizes abstraction. In education, efficiency isn't the priority. Rather making abstract concepts explicit and visible is. Let the code "tell the story."

[Learn More](https://www.dabapps.com/blog/cognitive-load-programming/)

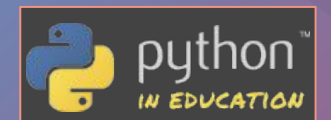

#### **Which print statement tells the clearest story?**

 $name = "Luna"$  $aee = 10$ 

print('My name is', name, 'and I am', age, 'years old.') print(f'My name is {name} and I am {age} years old.')  $print('My name is ' + name + ' and I am ' + str(age) + ' years old.'')$ print('My name is {} and I am {} years old.'.format(name, age)) print(' '.join('My name is', name, 'and I am', str(age), 'years old.'))

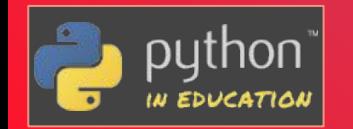

 $\mathbf{1}$  $\overline{2}$ 

3  $\overline{4}$ 

5

 $\epsilon$ 

 $\begin{array}{c}\n7 \\
9\n\end{array}$ 

10 11

 $12$ 13 14

*From Snakelets to Pythonistas*, Meg Ray (2017)

#### **Which code snippet tells the clearest story about how the data in the table was obtained?** Namo **Hoight**

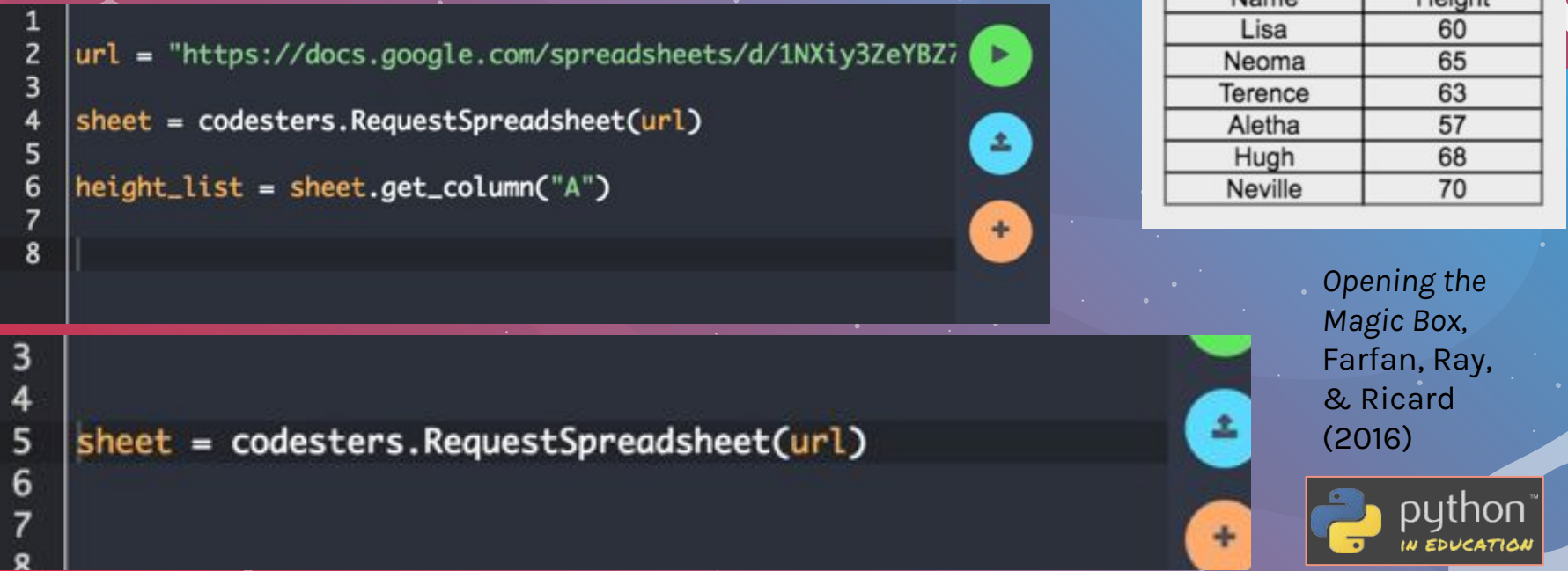

import urllib2 response = urllib2.urlopen('https://www.codesters.com/api/SpriteImage/?format=json')  $html = response.read()$ 

# **Project-Based Learning**

Project-Based Learning (PBL), puts learning in the context of a project that is personally meaningful to learners. Project-building is iterative and students are assessed based on multiple aspects of the final version of their project. When projects have a tangible component to them, it is often even more effective.

[Learn More](https://www.pblworks.org/what-is-pbl) - general PBL

[Learn More](https://en.wikipedia.org/wiki/Constructionism_(learning_theory)) - PBL for CS

Examples: PyGotham Young Coders, Pycon UK Education Summit, Big Red STEM Day

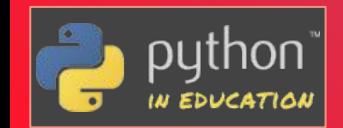

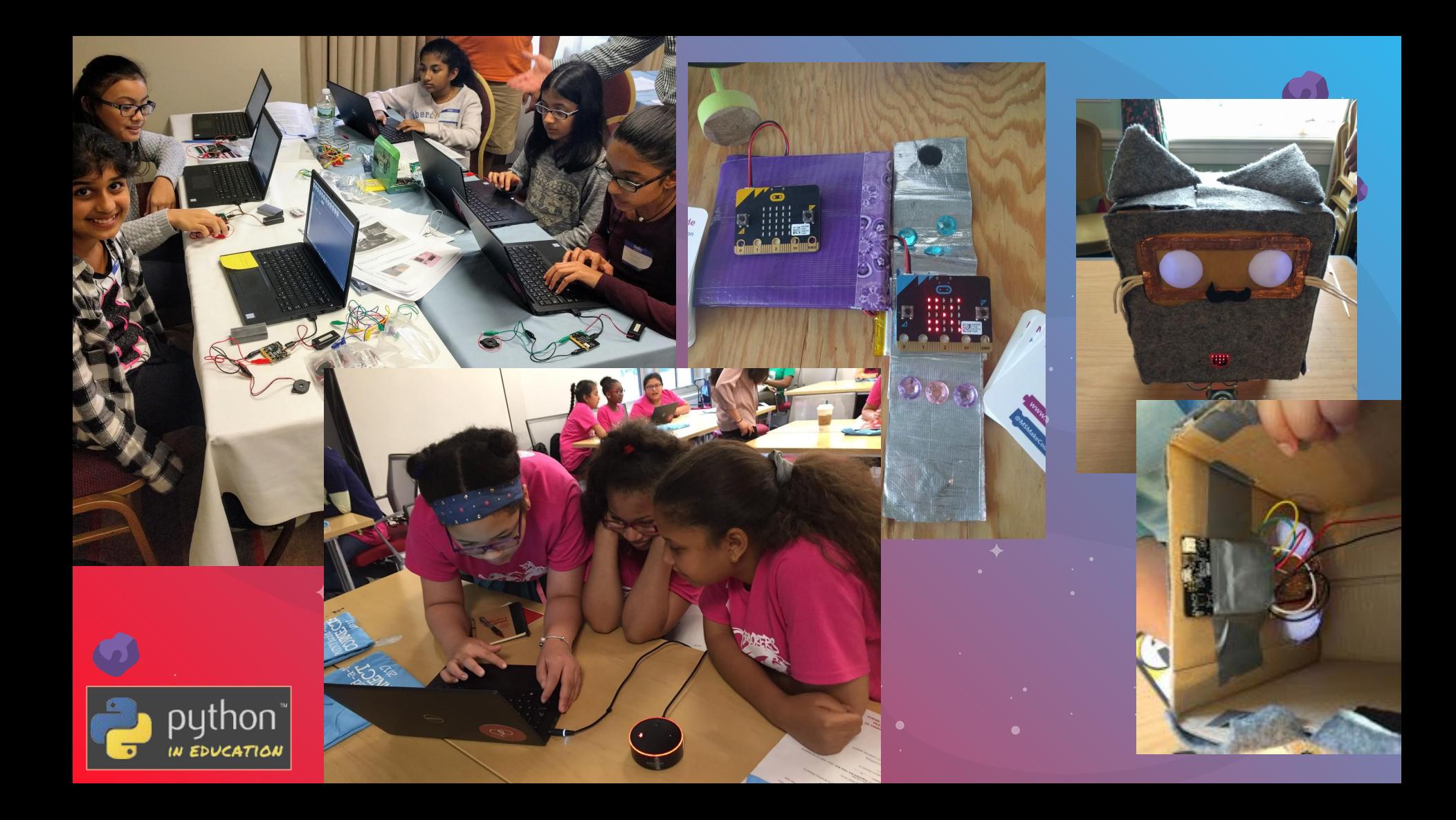

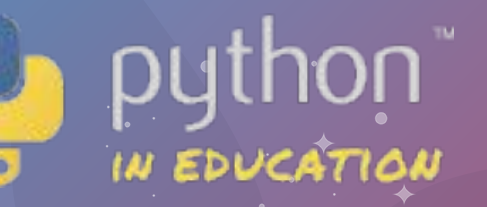

Do you have suggestions for strategies that you'd like to see added to this toolkit? Send them to [education@python.org](mailto:education@python.org)

Content by Meg Ray

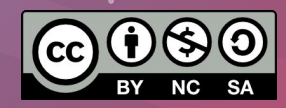

CREDITS: This presentation template was created by **[Slidesgo](http://bit.ly/2Tynxth)**, including icons by **[Flaticon](http://bit.ly/2TyoMsr)**, and infographics & images by **[Freepik](http://bit.ly/2TtBDfr)**